# **The Greater Salt Lake**  IBM MIDRANGE USER GROUP <sup>F</sup>OR USERS OF THE IBM AS/400 <sup>C</sup>OMPUTER SYSTEM

## **May 1996 Newsletter**

## **May Luncheon and Elections**

Our meeting this month will be held on **Wednesday, May 8th at 11:30 A.M.** at the **Hometown Buffet** located at **5682** 

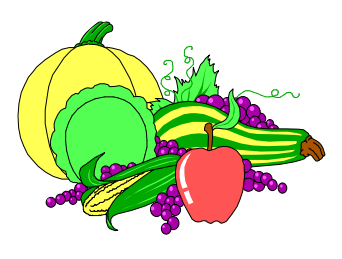

**S. Redwood Road.** This is our annual election luncheon. The meal will be buffet style and will cost \$6.70 per person. This price includes tax and a 15% gratuity. You will pay for the meal directly to Hometown Buffet as you

enter the restaurant. **Please RSVP by Monday May 6th** to one of the user group officers so we can get a count of those who will be attending.

Our guest speaker will be **Dave Phillips**, Vice President and General Manager of *KUTV Channel 2*. Dave has many years of experience as a television professional and will share with us how advances in technology has affected his industry. We look forward to hearing from him.

The following individuals have been nominated for office so far: Jeff Walker of I-O Corporation, Gary Larson of Lagoon Corporation, Bruce Chappel of SMS Health Systems, Dave Larsen of Murray City and Gerald Nichols of Vitrex. We are still open for more nominations. If you have someone you'd like to nominate please let one of the user group officers know

## **April Meeting Highlights**

Our meeting topic for the month of April was *TCP/IP Fundamentals & Concepts*. **Charles Craig**, Senior Systems Specialist at **Abbott Critical Care Systems (Abbott Laboratories),** was our speaker. Charles has extensive experience with TCP/IP and shared with us just what it is, where it came from and how it is being used in today's networking environments.

Unless you have been living in a hole somewhere, no doubt you have heard of the Internet. It has been touted as everything from the Information Superhighway to the Information Superhypeway. It's a hot topic these days. But what some people don't realize is that the underlying communications architecture that lies at the foundation of the Internet is Transmission Control Protocol/Internet Protocol (TCP/IP).

Charles gave us a brief history of TCP/IP and explained how it evolved into what it is today. He also showed us how TCP/IP is actually made up of two parts: the TCP layer and the IP layer.

### **Transmission Control Protocol (TCP)**

- Transport layer protocol
- TCP provides reliable, byte-oriented communication
- TCP provides retransmission and error correction of data
- TCP is connection-oriented
- TELNET, SMTP, FTP are applications which use TCP

#### **Internet Protocol (IP)**

- Lowest-layer of the TCP/IP suite which corresponds to the Network layer in the OSI Model
- Provides independent packets of data
- IP does routing of data
- IP does not do retransmission or error checking of data

So, what can you do with TCP/IP? There are numerous uses for TCP/IP. The following are some:

- Remote login with Telnet
- File transfer with FTP
- Electronic mail via SMTP
- Access the Internet with applications such as World Wide Web browsers or Gopher applications.

- Remote procedure call (RPC) used to execute programs on

remote host.

a

As you can see, TCP/IP is rich in features. It contains a comprehensive set of communications tools, and best of all, is fully supported in OS/400 V3R1. We appreciate Charles Craig for speaking to us on this timely subject.

## **Windows NT On the AS/400?**

This is not an April Fools joke. In this week's issue of PC WEEK (April 29, 1996, p. 113) it reads, "IBM, of Armonk, N.Y., last week announced Windows NT support for AS/400 servers at its Technical Interchange Conference, in Nashville, Tenn."

The brief article stated that IBM was looking to broaden its appeal to corporate sites by embracing Windows NT on the AS/400 and that the AS/400 would host NT in the same way

it currently supports NetWare - through an additional plug-in card. Could this really be true? If so, this sure isn't your father's IBM!

### **Humor Department**

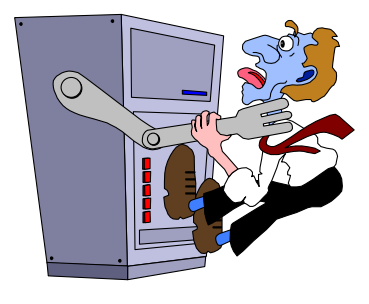

USERS: We can't live with them and we can't live without them. Here are some true "User" stories you might enjoy:

Got a call from a user asking why her job halted. She told me she had a message from a job

running on her terminal. She said she answered it and the message came right back. When asked what the message was, she told me the technical message text and then said the bottom of the message said "type reply to continue". I asked her what she typed and she said " R E P L Y ".....

A few years ago I responded to a sticky keyboard problem. I asked if anyone spilled coffee in it today?. Answer... No. I took a couple of the problem keys off and there was moisture. So I pointed it out to the user and the response was "Oh, That must be the Coke I spilled Yesterday."

Long ago and far away (is that a song?) we had a user who kept blowing up CRTs . . . no explanation - she would call about once a week and report her terminal was smoking . . . turns out that she had a hanging plant just above her terminal and she watered it once a week . . . you can figure out what happened . . .

My favorite old standard:

A user is asked to make a copy of a diskette and send it to the computer type person. Computer person receives package in the mail and contained inside is a perfect Xerox copy of the diskette.

A support line rep gets a call from a woman having trouble installing her software. The tech asks her if she has any error messages, to which she replies "No, it just says to Insert Disk #4." "Ma'am, I guess I don't understand the problem," says the rep. "Well, I just barely fit the first three disks in the drive, I don't know how I'm going to fit 4..."

## **IBM Corner**

#### **IBM Teleconference**

AS/400 Client/Server, Lotus Notes, Novell with Ian Jaumau, Rochester Minnesota. Call 1(800) IBM 4YOU Dept. GAS636 to register (5 days prior to get materials) Friday, May 10th, 1:00-2:30 MST.

#### **Page 2 IBM Midrange User Group**

#### **ASTECH Client Server Readiness Workshop**

4 days hands-on training, \$1500, June 3-6, IBM Costa Mesa CA., Call ASTECH at 1(800) 572-0224 for information and enrollment.

#### **Rochester Technical Session: The Value of Data Warehousing to Your Business**

May 17th, Las Vegas, NV, 9:00-12:00 noon, Las Vegas Convention Center. Call 1(800) IBM 4YOU, Dept. PAS61

#### **Rochester Technical Session: Client Server and DB2 for OS/400**

Speaker: Mark Wulf, DB2 for OS/400 Development in Rochester. Current responsibilities include product strategy for data warehousing and data mining, DB2 for OS/400 merchandising and consulting in client server. June 17, IBM Salt Lake City, 8:30-10:30 A.M. Call 1(800) IBM 4YOU Dept. GAS636 to enroll.

#### **Worldwide Server Tour**

Demonstrates the breadth and depth of IBM's Server offerings. May 2 - Anaheim Marriott, May 9 - San Francisco. Enroll by calling 1(888) 426- 9778.

#### **Solutions for the Networked World**

Practical ideas required to make critical 1996 decisions about emerging networking technologies. Developers and product managers from IBM Networking Hardware Division will discuss advanced technologies including switched networking, ATM, high performance routing (HPR), Internet access, protecting your current network investment, & managing your network. June 12, IBM Salt Lake City, 8:30 A.M. to 12:30 P.M. Call 1(800) IBM 4YOU Dept. SNW61 to enroll.

#### **AS/400 CL Programming Workshop - S6020**

June 18-21, Salt Lake City, \$1450, Call 1(800) IBM TEACH for info and enrollment.

Thanks, Sue Griffin, AS/400 Specialist, 328-6840

## **Calendar of Events**

#### **May 8**

**IBM Midrange User Group** annual elections and luncheon held at the Hometown Buffet restaurant at 11:30 A.M. located at 5682 S. Redwood Road.

**May 9** 

#### **Utah Computer Society** (Blue Chips) monthly meeting held the 2nd Thursday of each month at 7:00 p.m. at the U of U Engineering classroom building, room 104. For more information call 281- 8339.

#### **May 10**

**IBM Teleconference: AS/400 Client/Server, Lotus Notes, Novell** (see IBM Corner for details)

#### **May 15**

Monthly meeting of the **Midrange Programmers Association (MPA)** held the 3rd Wednesday of each month at 5:00 p.m. at CompHealth, fourth floor (North East Corner), 4021 South 700 East, Salt Lake City. For more information call Ken Duke at 284-6555.

#### **June 3-6**

**Comdex/Spring** Chicago. Contact Softbank Comdex Inc., Needham, Mass. (617) 449-6600.

#### **June 12**

**Solutions for the Networked World**, IBM Salt Lake City, (see IBM Corner for details)

#### **June 17**

**Rochester Technical Session: Client Server and DB2 for OS/400**, IBM Salt Lake City, (see IBM Corner for details)

#### **June 18-21**

**AS/400 CL Programming Workshop**, IBM Salt Lake City, \$1450, (see IBM Corner for details)

## **AS/400 Tips and Techniques**

**Q: I have a current file and a history file that I need to combine so my program thinks they're one file. What is the fastest way to combine two physical files into one?** 

**A:** Create a logical file as shown in figure 1. This will let you read both files through one view. Keep in mind that they're not actually joined, but your program can read the logical file just as if all the data were in a single file. Both physical files must have the same record format.

Figure 1:

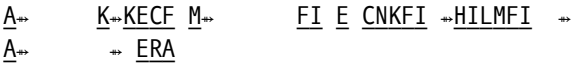

*Compliments of NEWS/400 magazine. For subscription information, call (800) 621-1544.* 

#### **Page 3 IBM Midrange User Group**

#### **User Group 1995-1996 Officers**

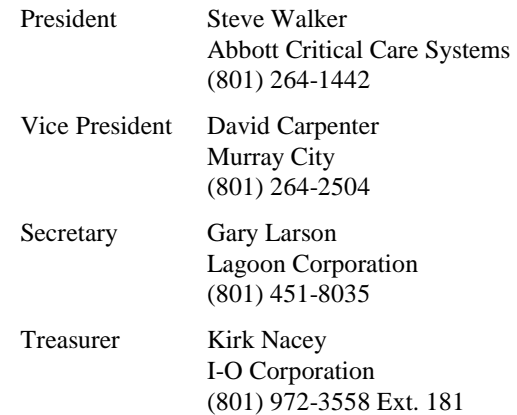

Mailing Address:

**Greater Salt Lake IBM Midrange User Group PO Box 11923 Salt Lake City, Utah 84147-0923**